本屆行政長官卓越教學獎得獎老師 獲香港教育學院吞任需教學顧問

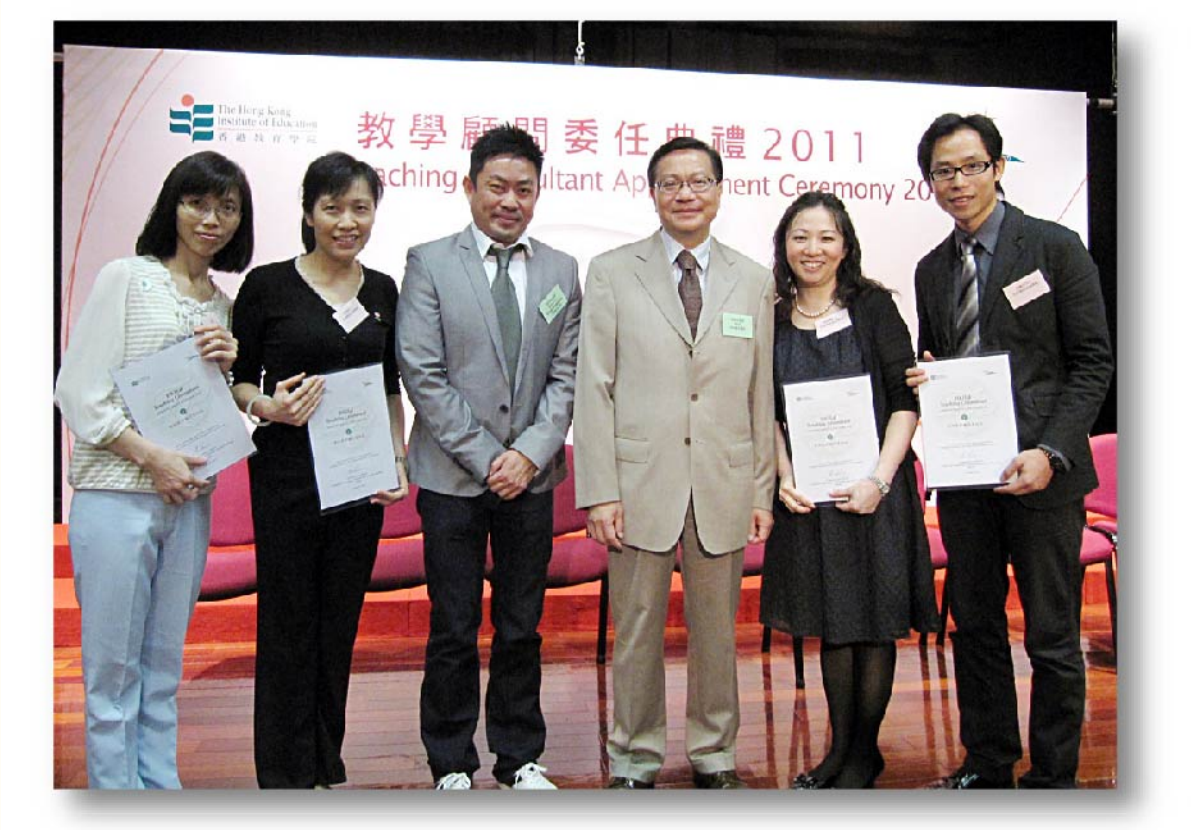

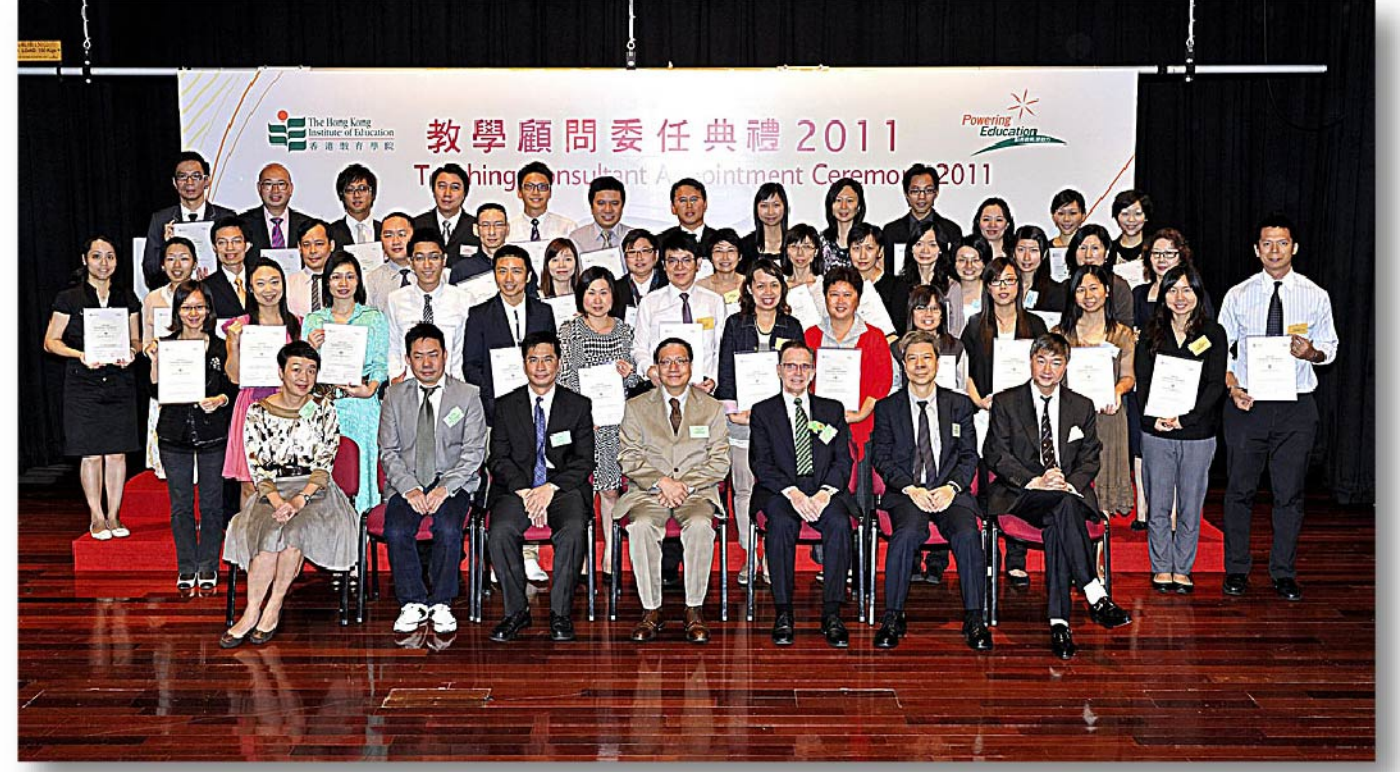

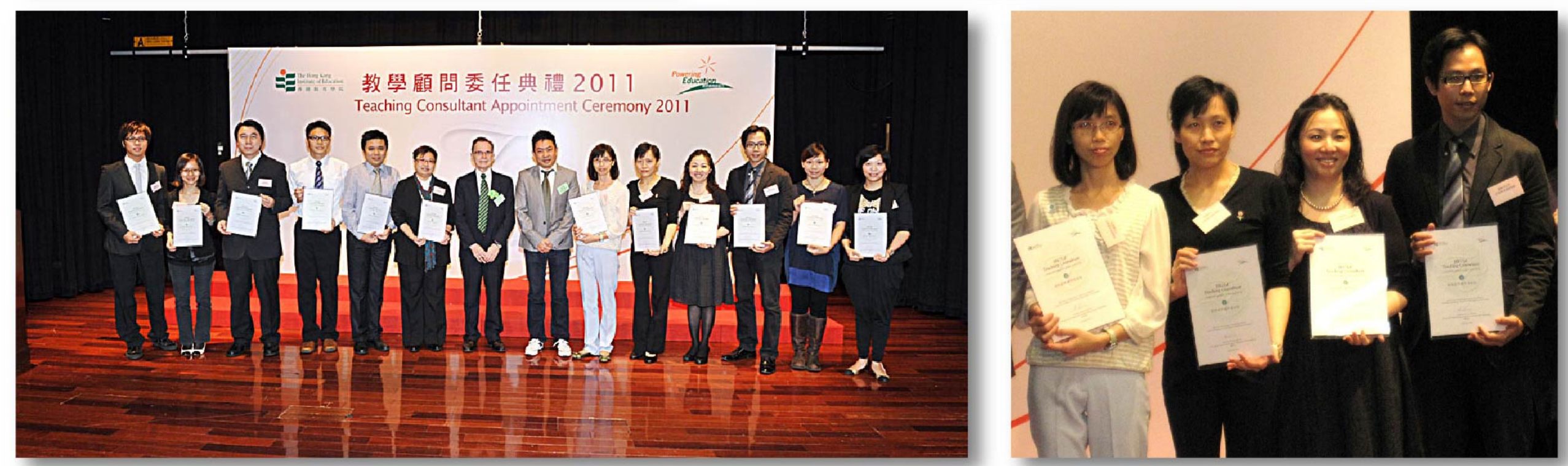

**本校持家儀老師、謝潔玲老師、写佩娟老師、阮堯聰老師、張鏡光老師**  $\overline{\phantom{a}}$ 於2011年10月8日在特殊教育範疇獲香港教育學院再任需教學顧問,特此恭賀

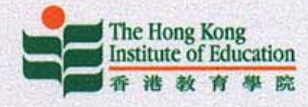

**HAN HAN HAN HAN HAN** 

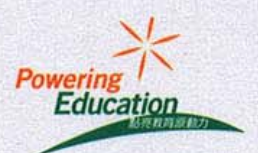

**HERE HERE HERE WARD BARRY** 

### **HKIEd Teaching Consultant**

#### **APPOINTMENT CERTIFICATE**

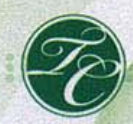

### 教院教學顧問委任狀

Ms Lam Ka-yee is hereby appointed as Teaching Consultant of The Hong Kong Institute of Education.

**Professor Kevin CHUNG** Acting Head, Department of Special Education and Counselling, **HKIEd** 

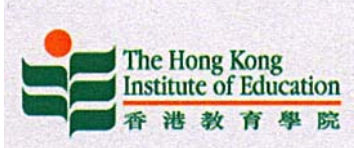

<u>HAN ANN BINI ANI</u>

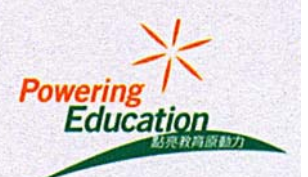

11993 11993 11993 11999 1199

## **HKIEd Teaching Consultant**

#### **APPOINTMENT CERTIFICATE**

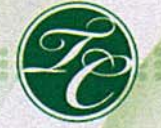

## 教院教學顧問委任狀

Ms Tse Kit-ling is hereby appointed as Teaching Consultant of The Hong Kong Institute of Education.

**Professor Kevin CHUNG** Acting Head, Department of Special Education and Counselling, **HKIEd** 

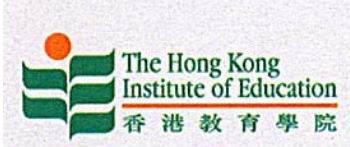

...... ...... ...... ....

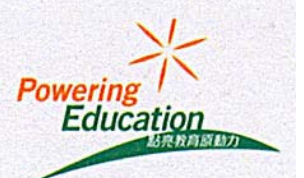

## **HKIEd Teaching Consultant**

#### **APPOINTMENT CERTIFICATE**

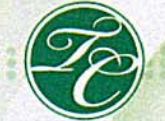

### 教院教學顧問委任狀

Ms Li Pui-kuen Peggy is hereby appointed as Teaching Consultant of The Hong Kong Institute of Education.

**Professor Kevin CHUNG** Acting Head, Department of Special Education and Counselling, **HKIEd** 

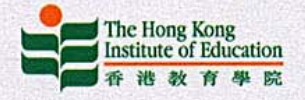

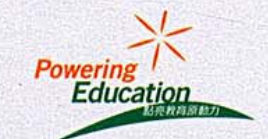

1991 1991 1991 1991

### **HKIEd Teaching Consultant**

**APPOINTMENT CERTIFICATE** 

<u>um um um um um</u>

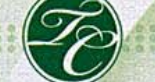

教院教學顧問委任狀

Ms Yuen Yiu-chung Betty is hereby appointed as Teaching Consultant of The Hong Kong Institute of Education.

**Professor Kevin CHUNG** Acting Head, Department of Special Education and Counselling, **HKIEd** 

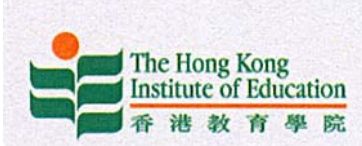

<u>HAN ANN NAN MAN</u>

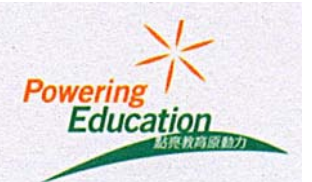

HIM HIM HIM !!!

# **HKIEd Teaching Consultant**

#### **APPOINTMENT CERTIFICATE**

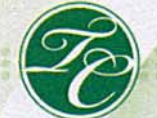

### 教院教學顧問委任狀

Mr Cheung Keng-kwong is hereby appointed as Teaching Consultant of The Hong Kong Institute of Education.

**Professor Kevin CHUNG** Acting Head, Department of Special Education and Counselling, **HKIEd**